## Näin ilmoitat työnantajan suostumuksen ottaa vastaan sähköisiä päätöksiä Työnantajan asiointipalvelussa

Opas työnantajan verkkoasiointiin (sairaus- ja vanhempainpäivärahat, kuntoutusraha sekä perhevapaiden korvaukset)

- Työnantaja ei voi luopua paperipäätöksistä etuuksittain.
- Suostumus sähköiseen päätökseen koskee myös etuuksien takaisinperintäpäätöksiä.
- [Asiointipalvelussa](https://www.kela.fi/asiointi-tyonantajien-asiointipalvelu) ei voi näyttää kirjeitä, joten ne postitetaan edelleen.

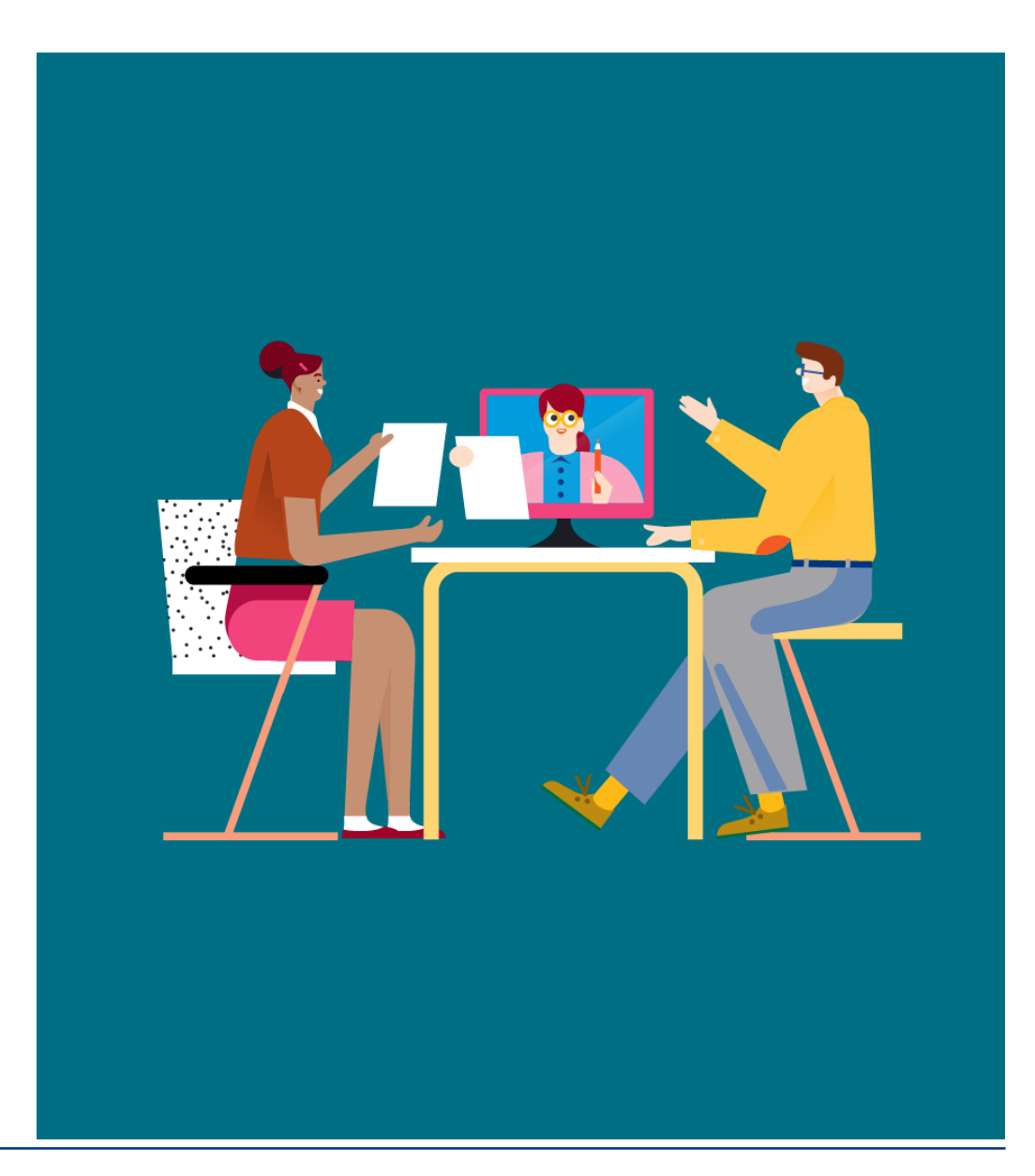

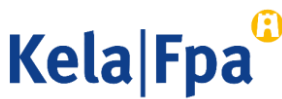

## Sisältö

- Mitä Kelan sähköinen päätös tarkoittaa työnantajalle?
- Miten suostumus annetaan?
- Kela lähettää sähköpostiviestin päätöksen antamisesta
- Miten sähköinen päätös vastaanotetaan ja tarkistetaan?
- Miten annettu suostumus vaikuttaa hakemuksiin?
- Kysymykset ja palautteet
- Muita asiointioppaita työantajalle

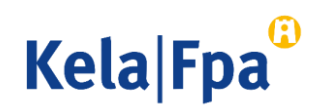

## Mitä Kelan sähköinen päätös tarkoittaa työnantajalle? 1/2

- Työnantaja voi valita, vastaanottaako Kelan etuuspäätökset sähköisesti vai postitse.
- Jos työnantaja hakee etuuksia tulorekisterin kautta, suostumus pitää antaa, sillä päätökset voi silloin saada vain sähköisinä.
- Valinta koskee kerralla kaikkia seuraavia etuuspäätöksiä:
	- Sairauspäivärahat, vanhempainpäivärahat, kuntoutusraha, vuosilomakustannuskorvaus ja perhevapaakorvaus ja näitä etuuspäätöksiä koskevat takaisinperintäpäätökset.
- Jos työnantaja haluaa vastaanottaa kaikki edellä mainitut etuuspäätökset sähköisesti, Kelaan on ilmoitettava tätä koskeva suostumus.
- Valinta ei koske asiakaskirjeitä eikä lisäselvityspyyntöjä.
	- Esimerkiksi takaisinperintään liittyvät perintäkirjeet postitetaan työnantajan YTJ:n mukaiseen osoitteeseen.

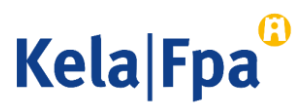

### Mitä Kelan sähköinen päätös tarkoittaa työnantajalle? 2/2

- Työnantajan tulee tarkistaa päätökset Työnantajan asiointipalvelusta. Päätökset voi tarvittaessa tulostaa tai tallentaa. Päätökset ovat luettavissa kuluvan ja tätä edeltävän 6 kalenterivuoden ajan.
- Kela lähettää sähköpostiviestin työnantajan ilmoittamaan osoitteeseen, kun vähintään yksi em. etuuspäätös on luettavissa Työnantajan asiointipalvelussa.
- Etuuspäätökset annetaan vain sähköisinä sen jälkeen, kun työnantajan antama suostumus sähköisten päätösten vastaanottoon on annettu.
	- Kun suostumus on annettu, Työnantajan asiointipalvelun hakemuksissa ei enää pyydetä osoitetietoja.

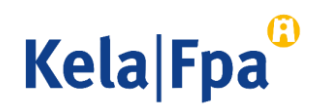

## Miten suostumus annetaan? 1/5

- Suostumus annetaan Työnantajan asiointipalvelussa.
	- Suostumusta ei voi antaa puhelimitse tai lomakkeella.
- Työnantaja voi vaihtaa aikaisemmin ilmoitetun sähköpostiosoitteen kirjautumalla tapahtumaan uudelleen ja ilmoittamalla muutoksen.
- Työnantaja voi myös perua aikaisemmin annetun suostumuksen.
	- Jos suostumus peruutetaan ennen kuin päätös annetaan, Kela pyytää osoitetiedot päätöksen postittamista varten.
- Suostumuksen antamisesta, perumisesta ja sähköpostiosoitteen muuttamisesta kerätään lokitiedot ja ne on tarkistettavissa Lokitiedot-toiminnossa (katso [Näin tarkistat lokitiedot-](https://www.kela.fi/documents/10180/0/Ty%C3%B6nantaja+N%C3%A4in+tarkistat+lokitiedot+Ty%C3%B6nantajan+asiointipalvelussa/459181bf-22a4-40f8-ac17-556675eb1773?version=1.0&download=true)asiointiopas).

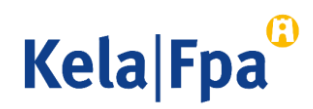

## Miten suostumus annetaan? 2/5

• Valinta näkyy suomi.fivaltuudella 'Palvelussuhteeseen liittyvien etuuksien hakeminen'.

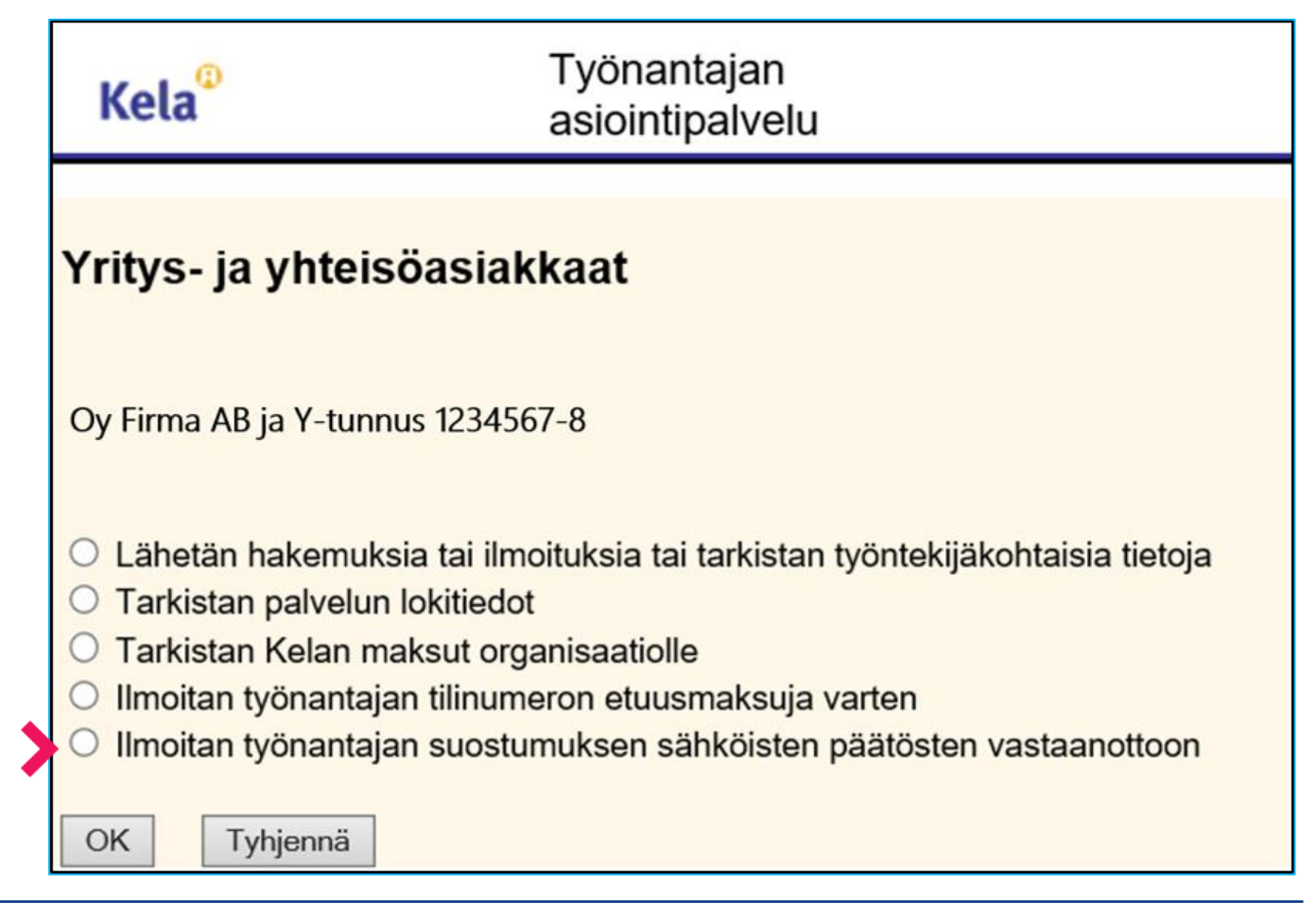

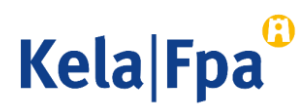

#### Miten suostumus annetaan? 3/5

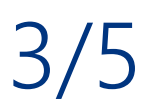

Valitse Työnantaja suostuu sähköisten päätösten vastaanottoon ja ilmoita yksi sähköpostiosoite, johon Kela voi lähettää viestin päätöksen antamisesta. Puhelinnumeroa ei voi ilmoittaa, sillä viestiä ei voi saada tekstiviestitse.

Linkki täyttöohjeeseen. 2

1

Jos annat suostumuksen, valitse tämä kohta ja paina Jatka. 3

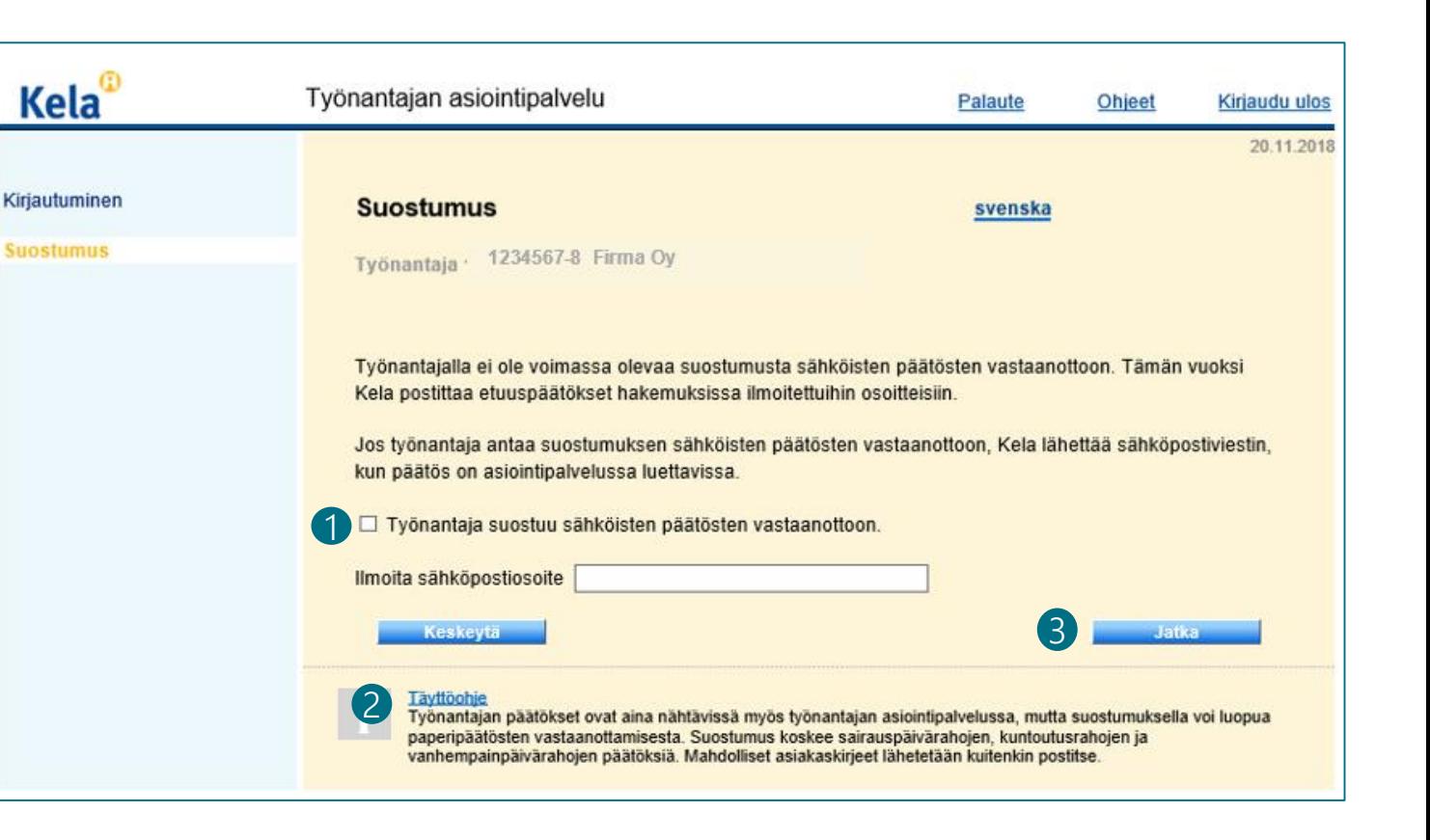

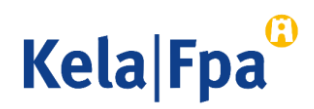

#### Miten suostumus annetaan? 4/5

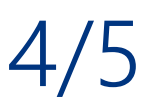

1 Tarkista vielä tiedot ja valitse Vakuutan antamani tiedot oikeiksi.

Kun haluat lähettää ilmoituksen valitse Hyväksy ja lähetä. 2

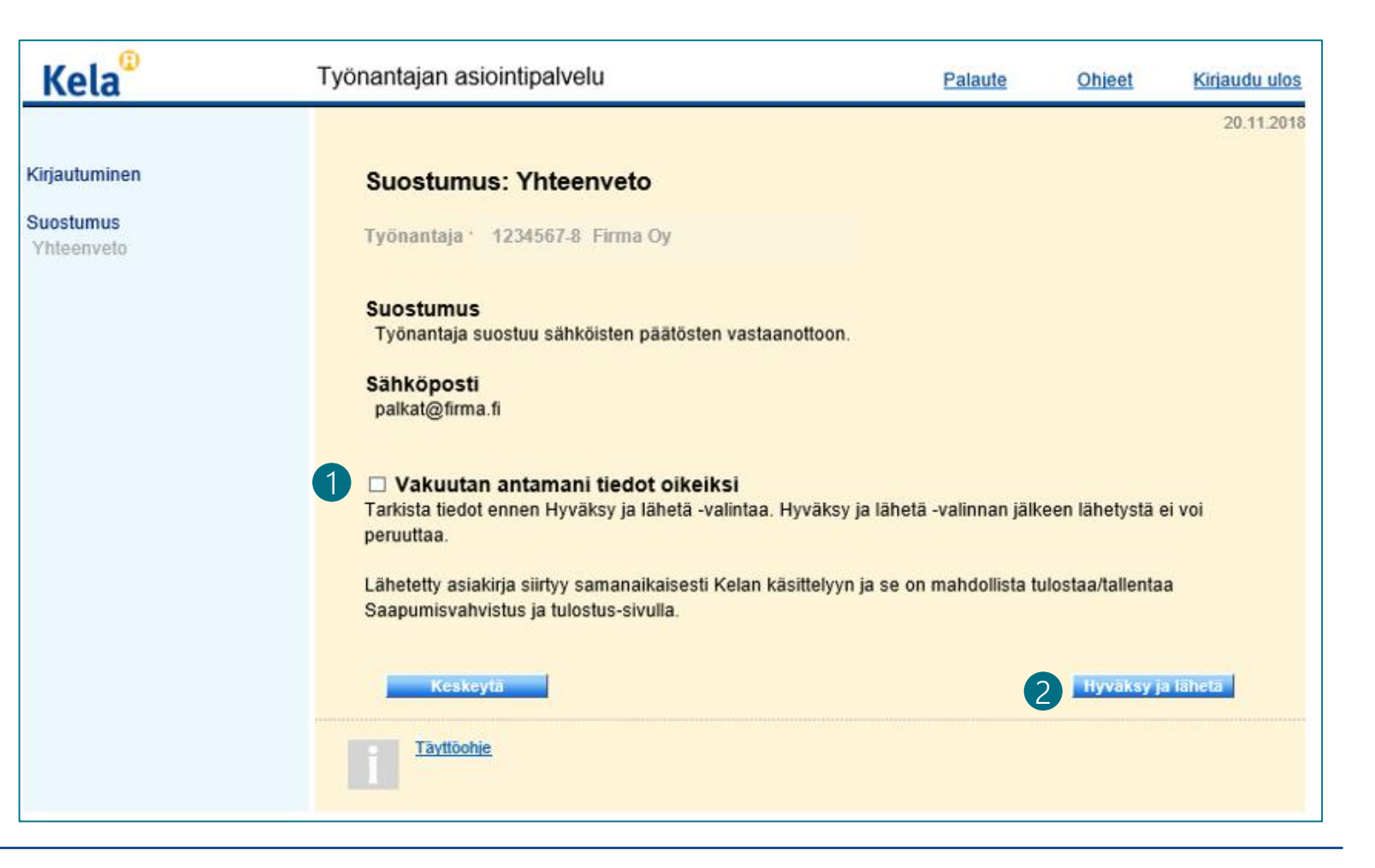

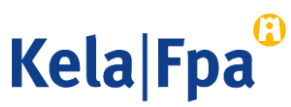

#### Miten suostumus annetaan? 5/5

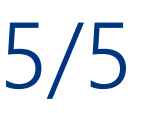

Suostumus tai suostumuksen peruminen huomioidaan ilmoituksen jälkeen tehtävissä ratkaisuissa.

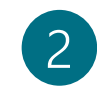

1

Voit tulostaa yhteenvedon tiedot tarvittaessa.

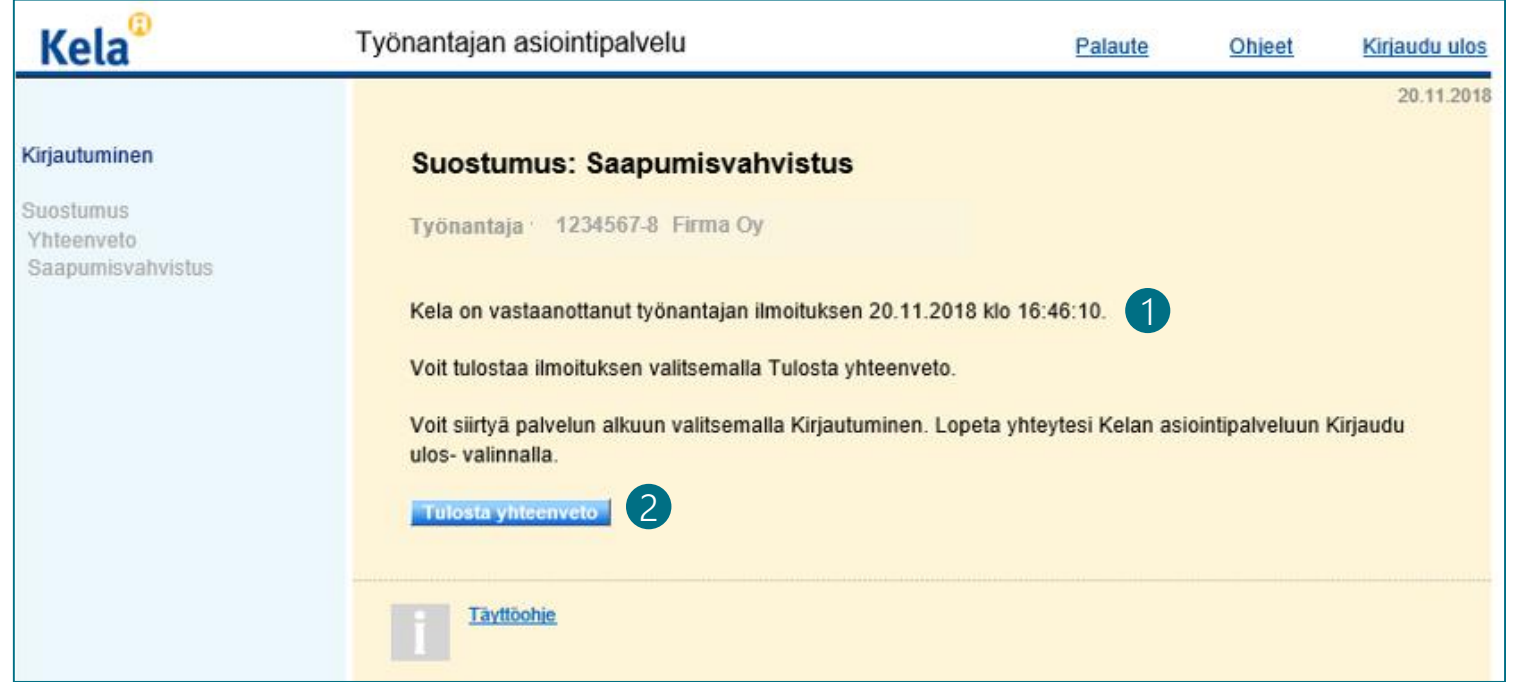

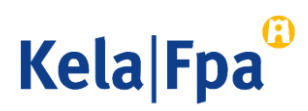

## Miten suostumus muutetaan?

Suostumuksen antamisen jälkeen tapahtumassa voi ilmoittaa muutoksista.

1 Valitse ilmoitatko uuden sähköpostiosoitteen vai perutko aikaisemmin annetun suostumuksen.

2

Valitse Keskeytä tai Kirjaudu ulos, jos haluat poistua tapahtumasta tietoja muuttamatta.

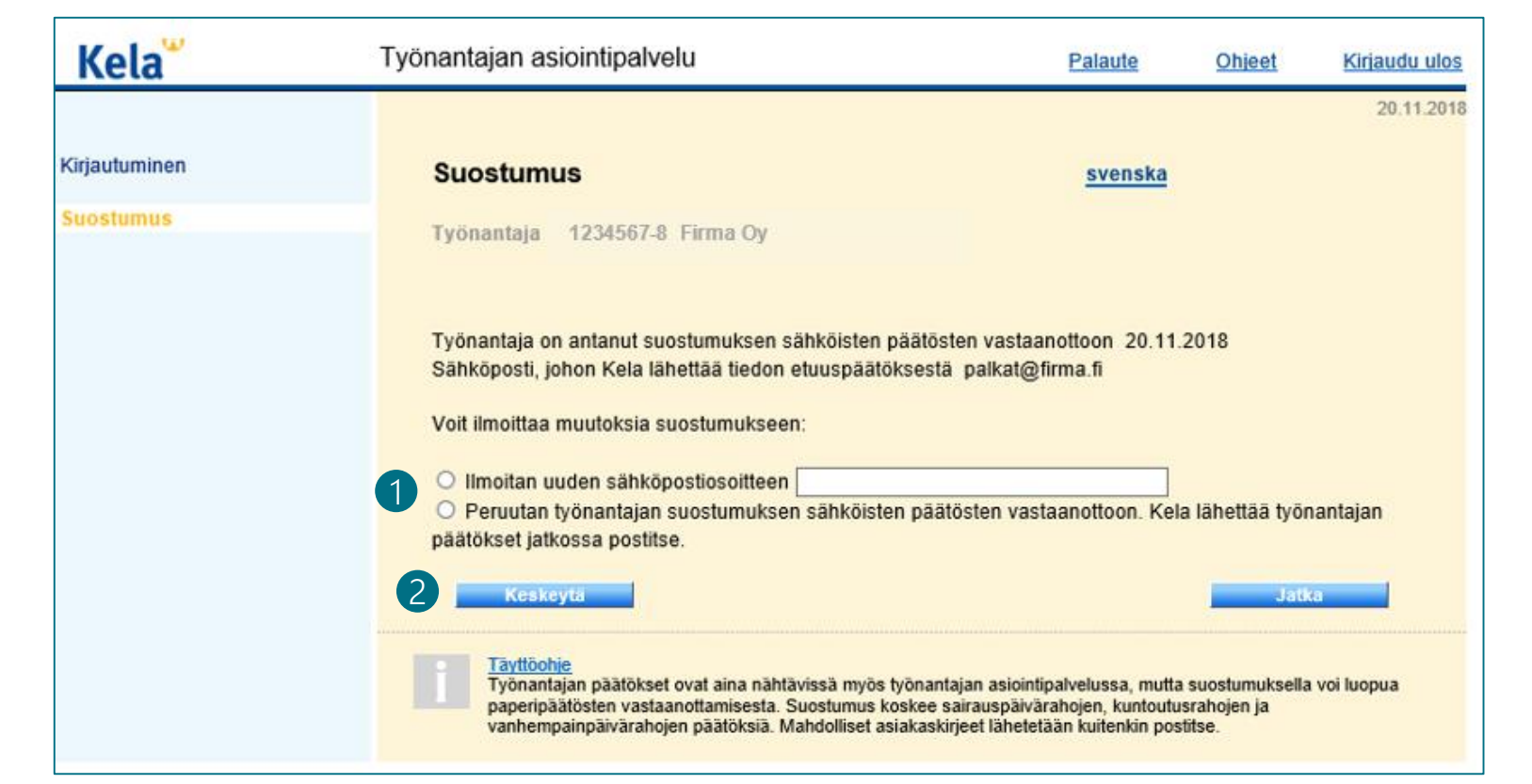

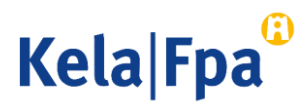

## Kela lähettää sähköpostiviestin päätöksen antamisesta

Kela lähettää viestin, kun palvelussa on vähintään yksi päätös luettavissa.

Viestin otsikko "Kelan päätös tai päätöksiä luettavissa: *Firma Oy"* 

Viestin sisältö "Kela on antanut sairauspäivärahaa, kuntoutusrahaa, vanhempainpäivärahaa, vuosilomakustannuskorvausta tai perhevapaakorvausta koskevan päätöksen tai päätöksiä. Käy lukemassa päätös Kelan työnantajan asiointipalvelussa. Tähän viestiin ei voi vastata. Ystävällisesti Kela".

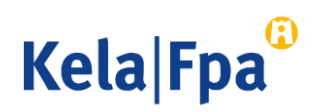

## Miten sähköiset päätökset tarkistetaan?

- Sähköpostiviestin saatuaan työnantaja voi tarkistaa päätökset kirjautumalla asiointipalveluun.
	- Asiointipalvelusta on mahdollista tarkistaa edellisenä päivänä ja sitä ennen annetut päätökset myös oman aikataulun mukaan.
- Kirjautumissivulta voi valita "Tarkistan Kelan päätökset organisaatiolle" esim. 12.10.2021 alkaen.
	- Valinta näytetään, jos käyttäjällä on valtuus "Palvelussuhteeseen liittyvien etuuspäätöstietojen tarkastelu".
- Koosteella näytetään päätösten tiedot henkilötunnuksittain ja linkit pdf-muotoisiin päätöksiin.
	- Tutustu ohjeeseen: [Työnantaja Näin tarkistat päätökset asiointipalvelussa](https://www.kela.fi/documents/10180/7276260/P%C3%A4%C3%A4t%C3%B6stietokysely+Ty%C3%B6nantajan+asiointipalvelussa+.pdf/0a3626cf-aad3-4178-bd28-de85afe76097)
	- Ohjeessa on kerrottu tarkemmin esim. liikamaksutilanteista.

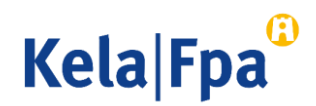

## Miten annettu suostumus vaikuttaa hakemuksiin? 1/2

- Työnantajan asiointipalvelu
	- Hakemukseen ei anneta osoitetietoja, jos suostumus on voimassa hakemusta täytettäessä.
	- Hakemuksen lähettäjälle näytetään tieto, onko suostumus voimassa ja mihin sähköpostiosoitteeseen viesti päätöksen tarkistamisesta lähetetään.
- eSARA-tiedostot
	- Osoitetietoja ei käytetä etuuden ratkaisussa, jos suostumus sähköisiin päätöksiin on voimassa ratkaisua annettaessa.

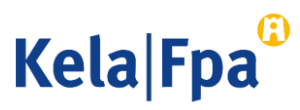

## Miten annettu suostumus vaikuttaa hakemuksiin? 2/2

- Tulorekisterin kautta hakeminen
	- Suostumus on annettava ennen kuin etuuksia haetaan tulorekisteri-ilmoituksella.
	- Jos suostumus ei ole voimassa, kun tulorekisterin kautta saapunutta hakemusta käsitellään, Kela ottaa yhteyttä tulorekisteri-ilmoituksella annetun sisällöllisen yhteyshenkilön yhteystiedoilla ja pyytää suostumuksen ilmoittamista.

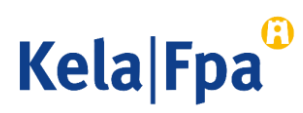

## Missä tilanteissa Kela lähettää paperipostia?

- Kela lähettää paperipostia työnantajalle YTJ:n mukaiseen osoitteeseen esimerkiksi seuraavissa tilanteissa:
	- Kun työnantajalle lähetetään selvityspyyntö liikamaksun johdosta, jos selvityspyyntö ei ole sähköisen päätöksen liitteenä.
	- Kun työnantajalle lähetään maksukehotus erääntyneestä velasta.
- Kela lähettää työnantajalle osoitetut kirjeet postitse, koska kirjeitä ei voida näyttää Työnantajan asiointipalvelussa.
- Muissa asioissa Kela on yhteydessä työnantajaan ensisijaisesti puhelimitse ja sähköpostitse.

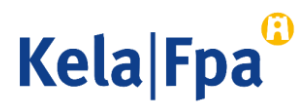

# Kysymykset ja palautteet

- [www.kela.fi/tyonantajat](http://www.kela.fi/tyonantajat)
- [Työnantajalinja](http://www.kela.fi/yhteystiedot-tyonantajat) 020 692 241, ma–pe klo 9–16
- [Työnantajachatti](http://www.kela.fi/yhteystiedot-tyonantajat) palvelee ma-pe 9-15

Kysymykset sähköpostitse: esara(at)kela.fi Ongelmatilanteissa: tekninentuki(at)kela.fi

Tilaa sähköpostiisi uutiskirje Työnantajainfo: [www.kela.fi/uutiskirje](http://www.kela.fi/uutiskirje)

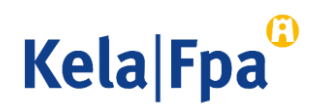

# Muut asiointioppaat työnantajalle

Katso muita oppaita osoitteessa [www.kela.fi/tyonantajat-oppaat](http://www.kela.fi/tyonantajat-oppaat)

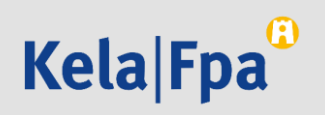